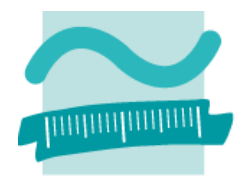

BEUTH HOCHSCHULE FÜR TECHNIK BERLIN **University of Applied Sciences** 

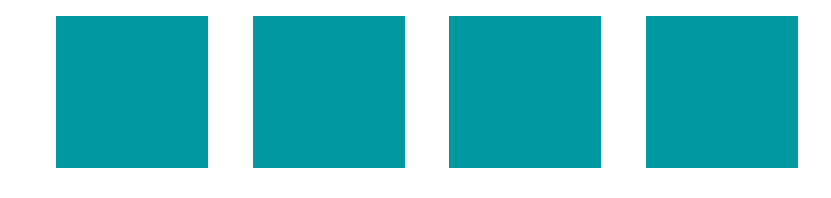

#### **PGMEMENTO**

#### A GENERIC TRANSACTION-BASED AUDIT TRAIL FOR SPATIAL **DATABASES**

#### Felix Kunde and Petra Sauer

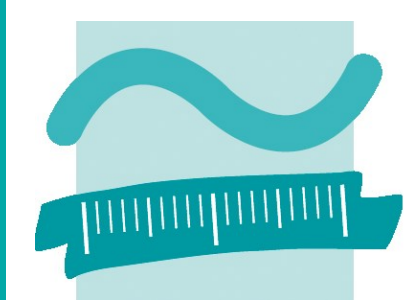

**BEUTH HOCHSCHULE FÜR TECHNIK BERLIN** 

**University of Applied Sciences** 

15th International Symposium on<br>Spatial & Temporal Databases

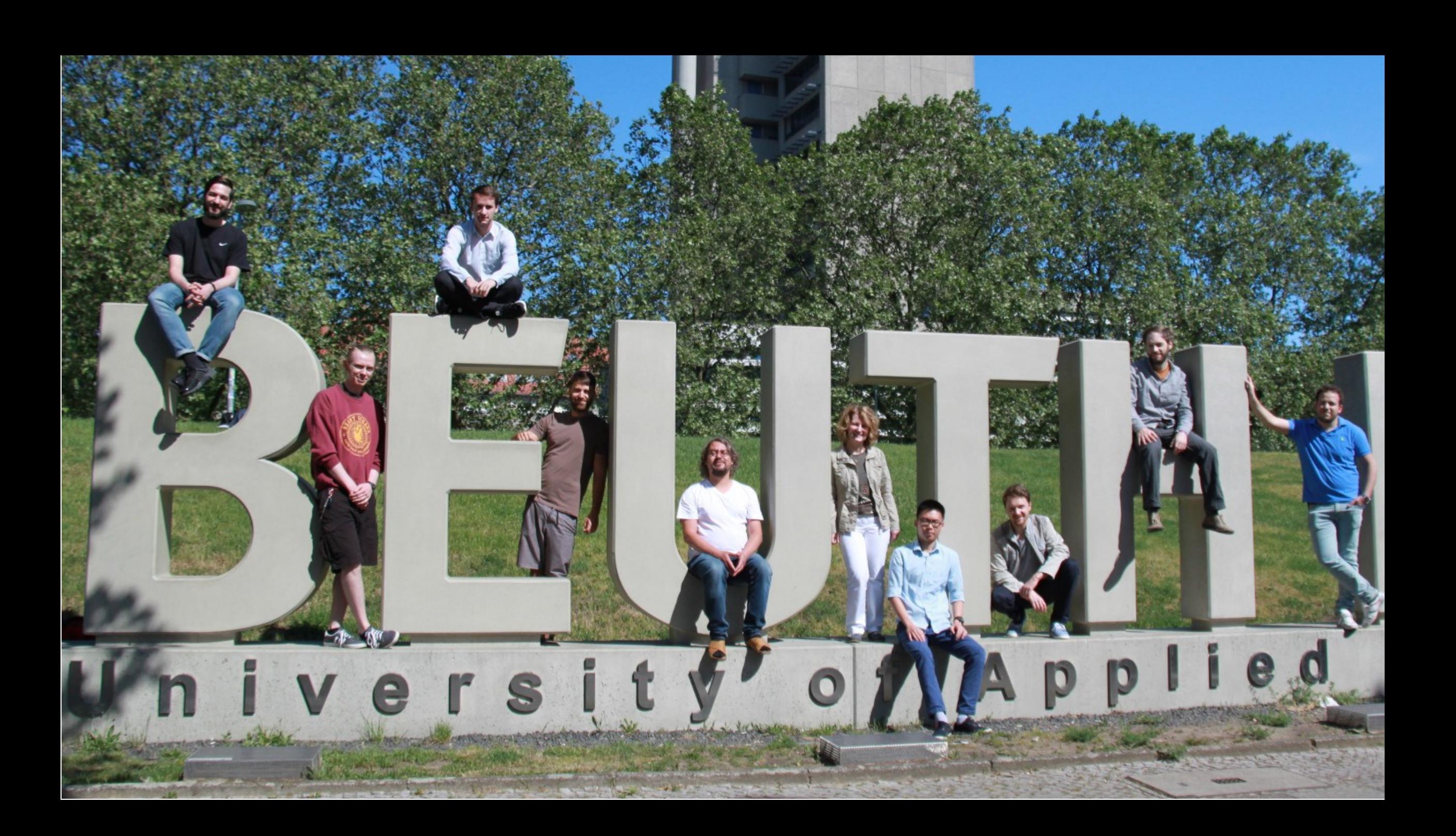

## MOTIVATION

- **Track all data changes in the database**
- **Revisit previous data versions**
- **Undo changes of certain write operations**
- Work against multiple branches of a database

#### CONTEXT

- **Pandemento is an Audit Trail in your DB**
- Relies on transaction IDs, not timestamps
- Can help to define data lineage
- So far, its not version control to your DB

## DML-AUDITING

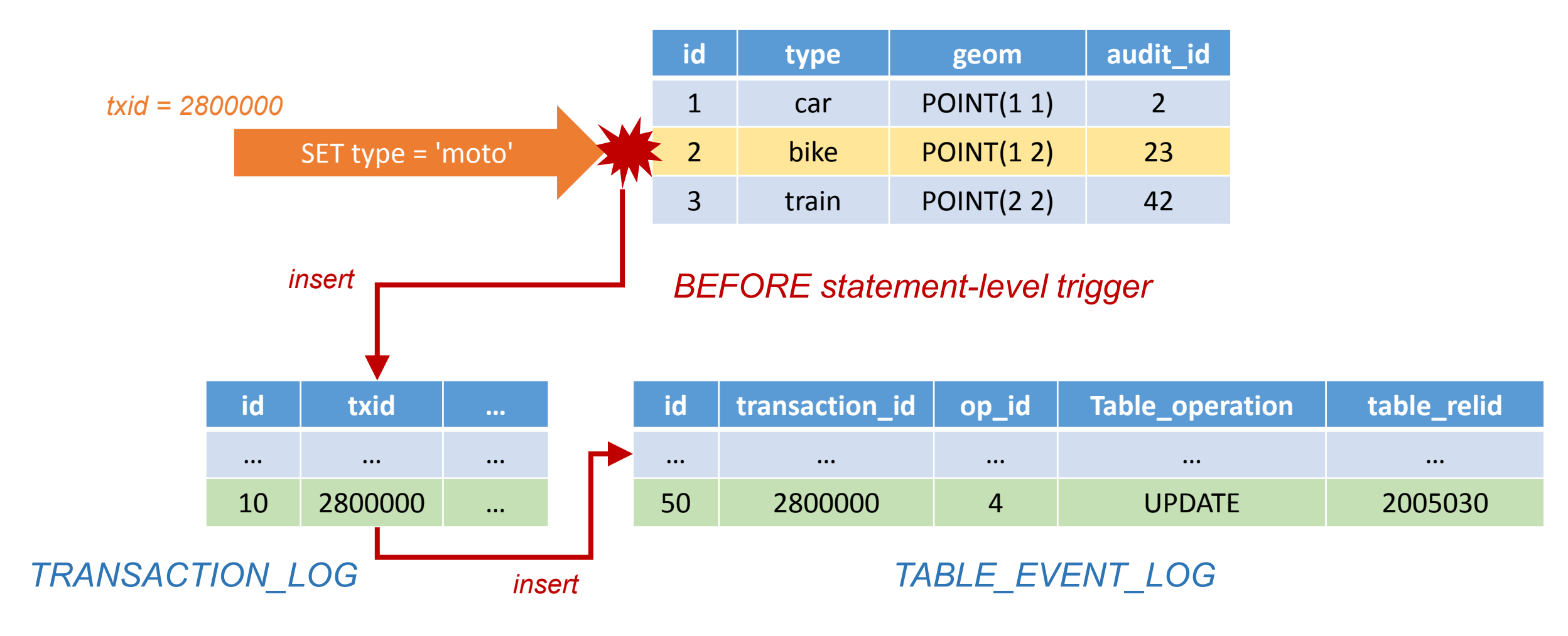

## DML-AUDITING

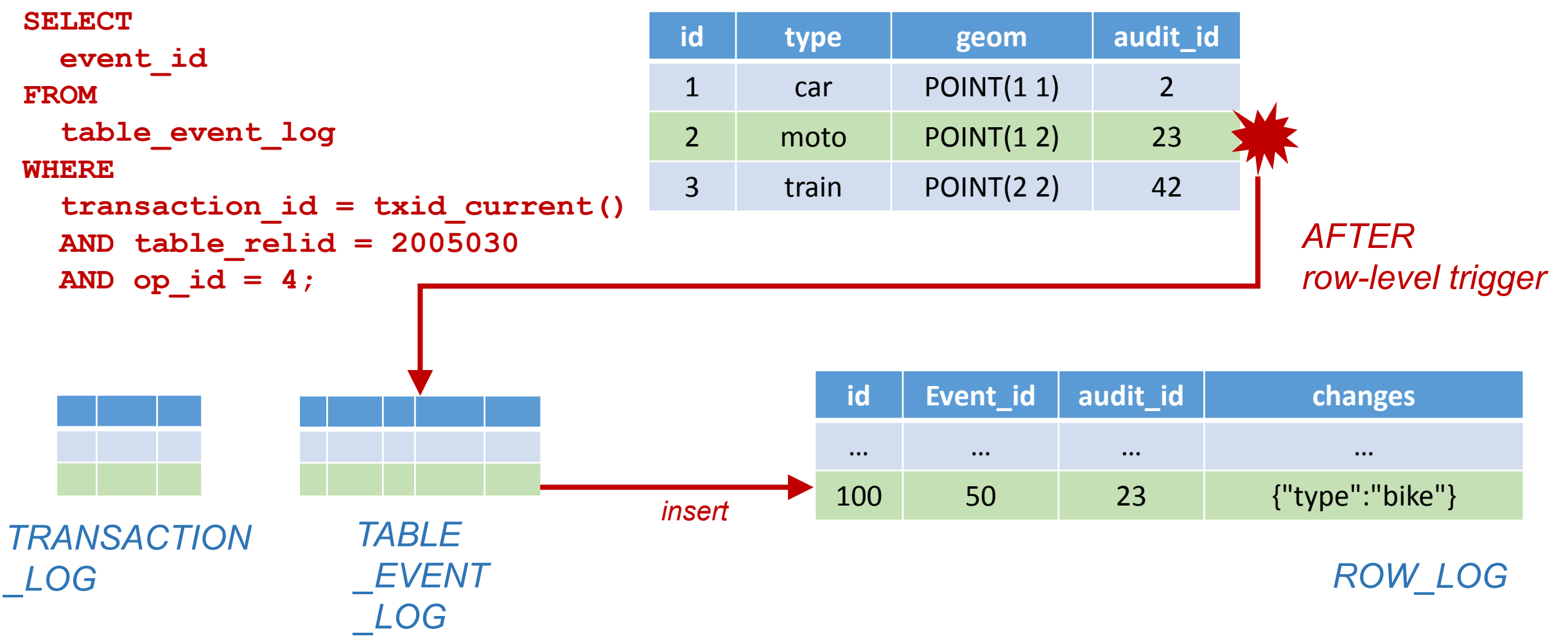

## DDL-AUDITING

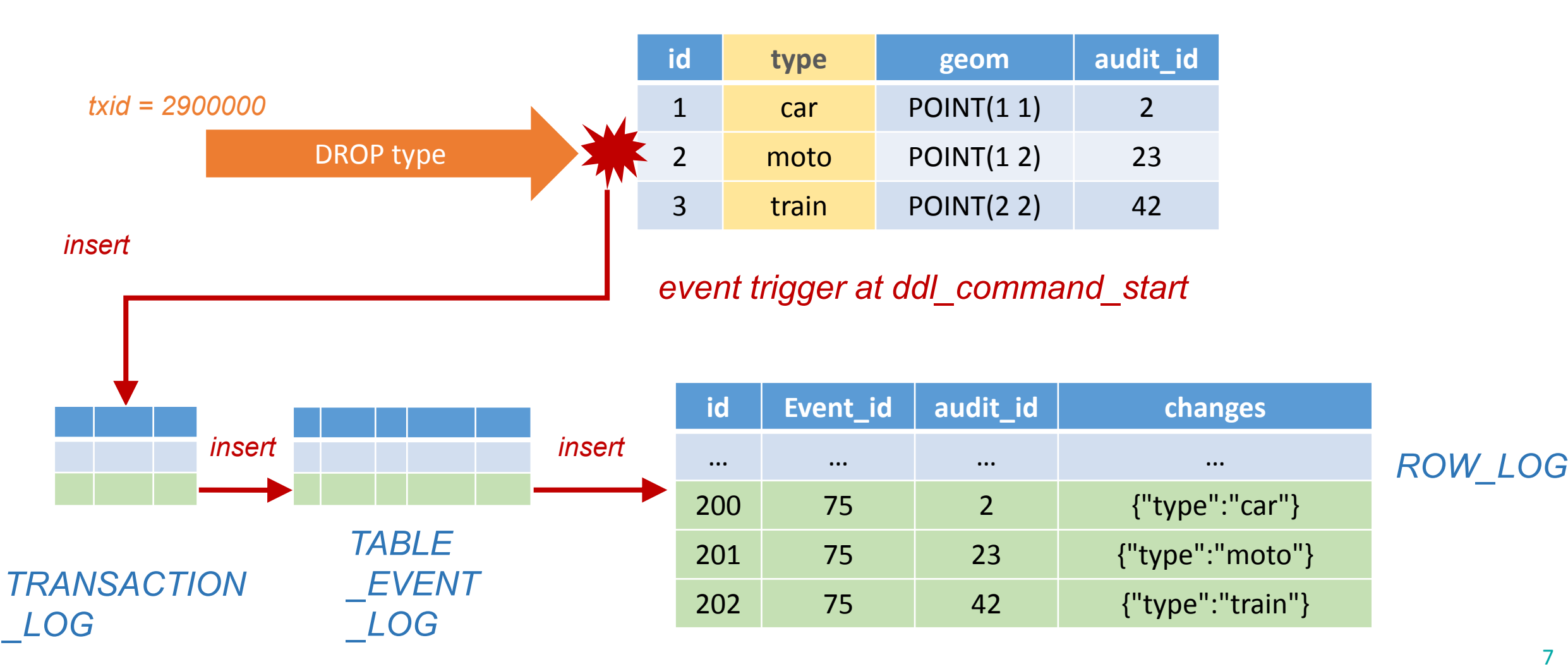

#### DDL-AUDITING

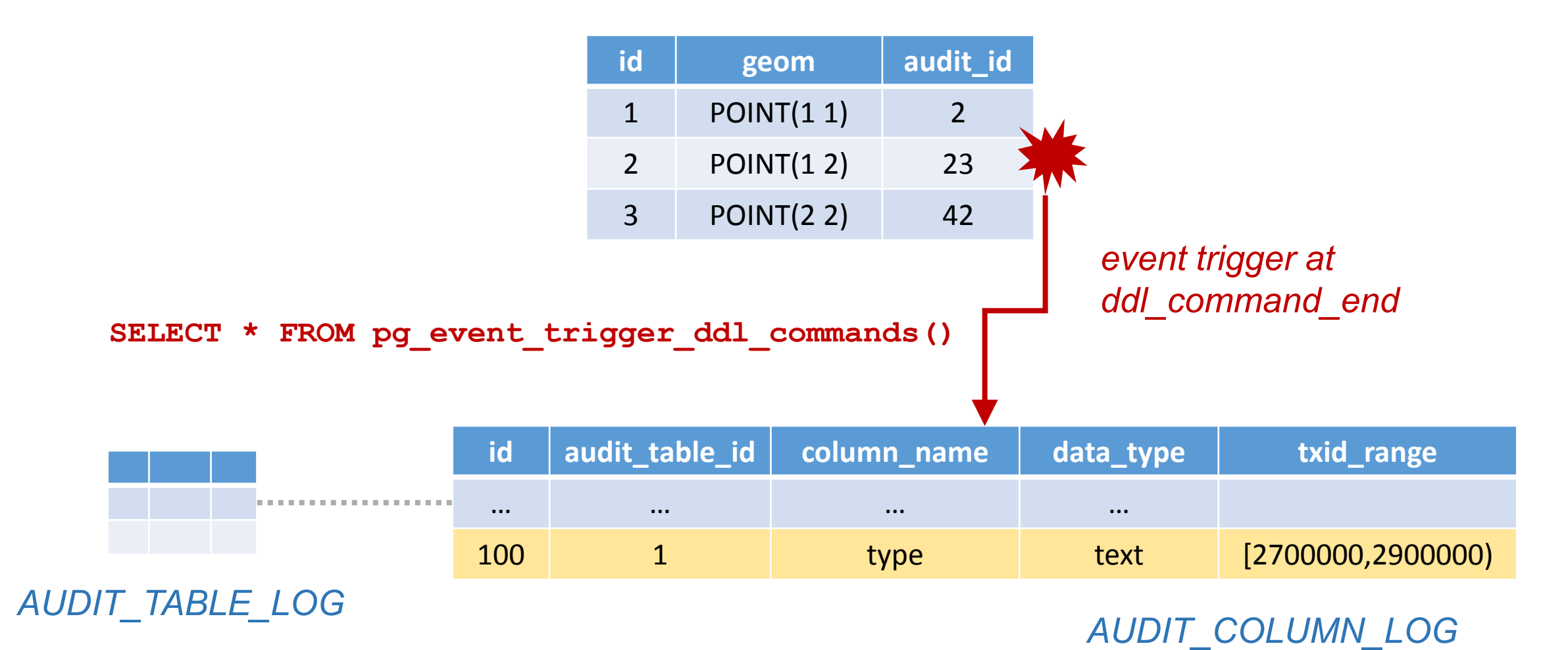

#### QUERIES

*For which transactions column* '*type*' exists in the logs?

```
SELECT DISTINCT
  e.transaction_id
FROM
  pgmemento.table_event_log e
JOIN
  pgmemento.row_log r
  ON r.event_id = e.id
WHERE 
  r.audit_id = 23 
 AND (r.changes ? 'type');
```
*Which tuples once contained certain combinations of key(s) and value(s)?*

```
SELECT DISTINCT
  audit_id
FROM
 pgmemento.row_log
WHERE 
  changes @> '{"type": "bike"}'::jsonb;
```
#### THE CHALLENGE RESTORE PREVIOUS VERSIONS OF TUPLES

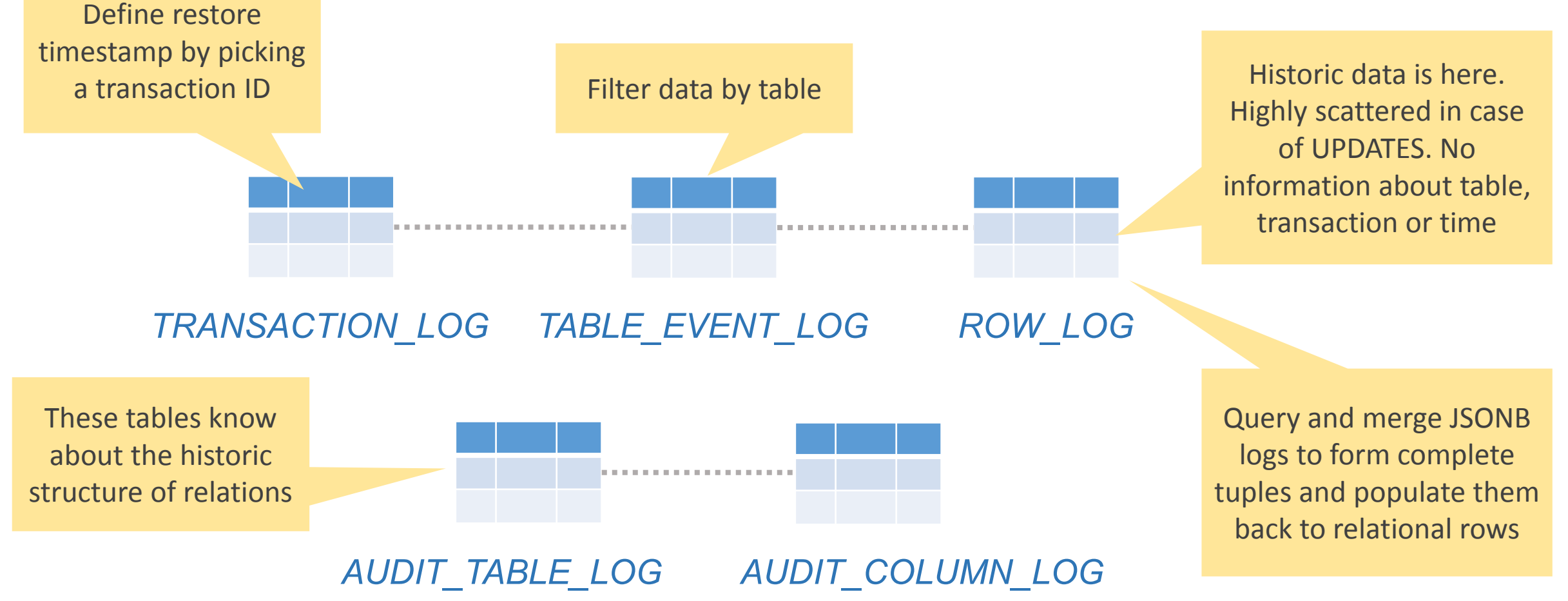

## RESTORE – PART 1

- Restore based on txid range (inclusive lower boundary and exclusive upper boundary)
- Only pick audit\_ids where their last event havn't been a delete
- **-** Apply the restore query for rows with audit id 1 and 7

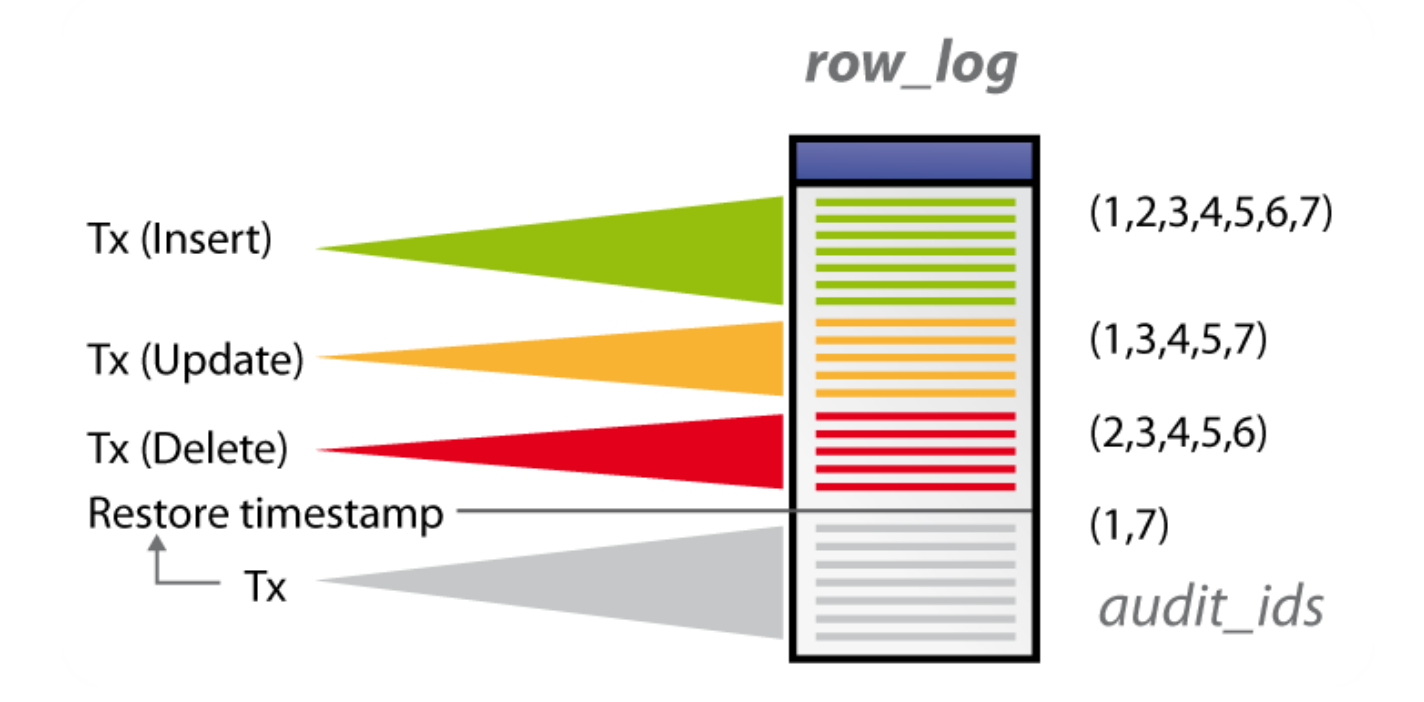

## RESTORE – PART 2

- Strategy 1: Concat all JSONB logs in reverse order starting from recent state until upper boundary of search window as duplicate keys get overwritten
- Strategy 2: For each column, search for first occurence in the logs after upper boundary of search window. If nothing found query recent value.

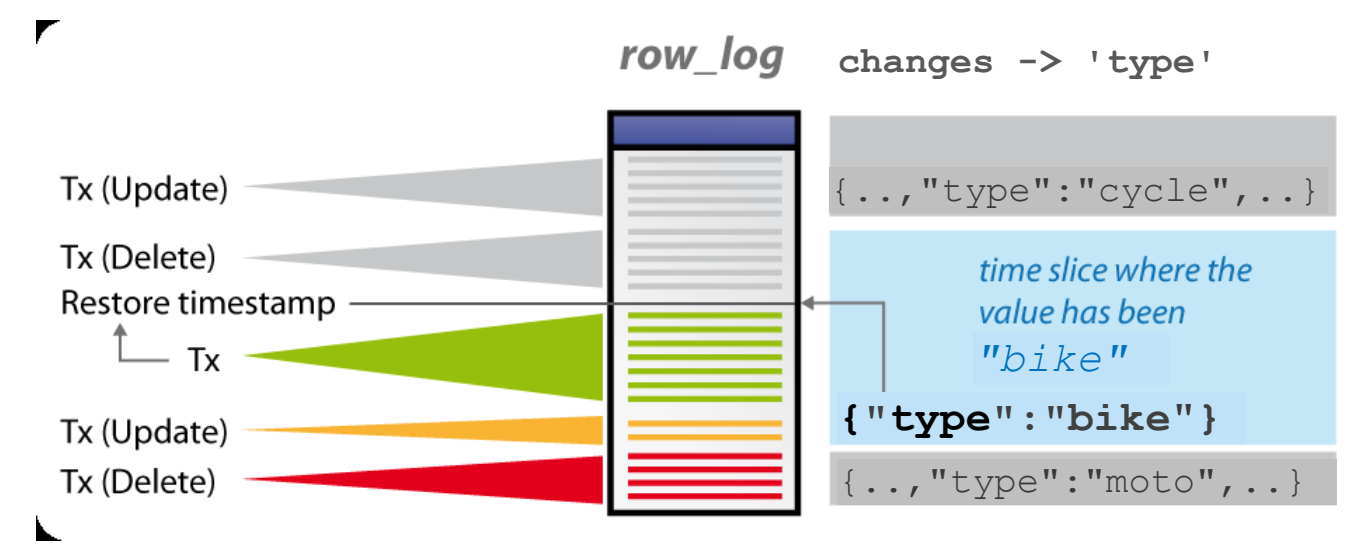

#### RESTORE – PART 3

```
SELECT 
  p.* 
FROM 
  generate_log_entries(1,2800000,'my_table') entries
LATERAL (
  SELECT 
     *
  FROM
     jsonb_populate_record(
        null::my_table,
        entries
     )
) p;
                                            Works only with a template. Could be the
                                            actual table, but to be correct in case of any
                                            DDL changes, a temporary template can be
                                            created on the fly with information from
                                            audit column log.
```
#### REVERT

- Query all changes and referenced events for a given txid (or range of txids) in reverse order
- **Loop over result set and perform the opposite event**
- Consider dependencies between tables in order to avoid foreign key violations

## REVERT

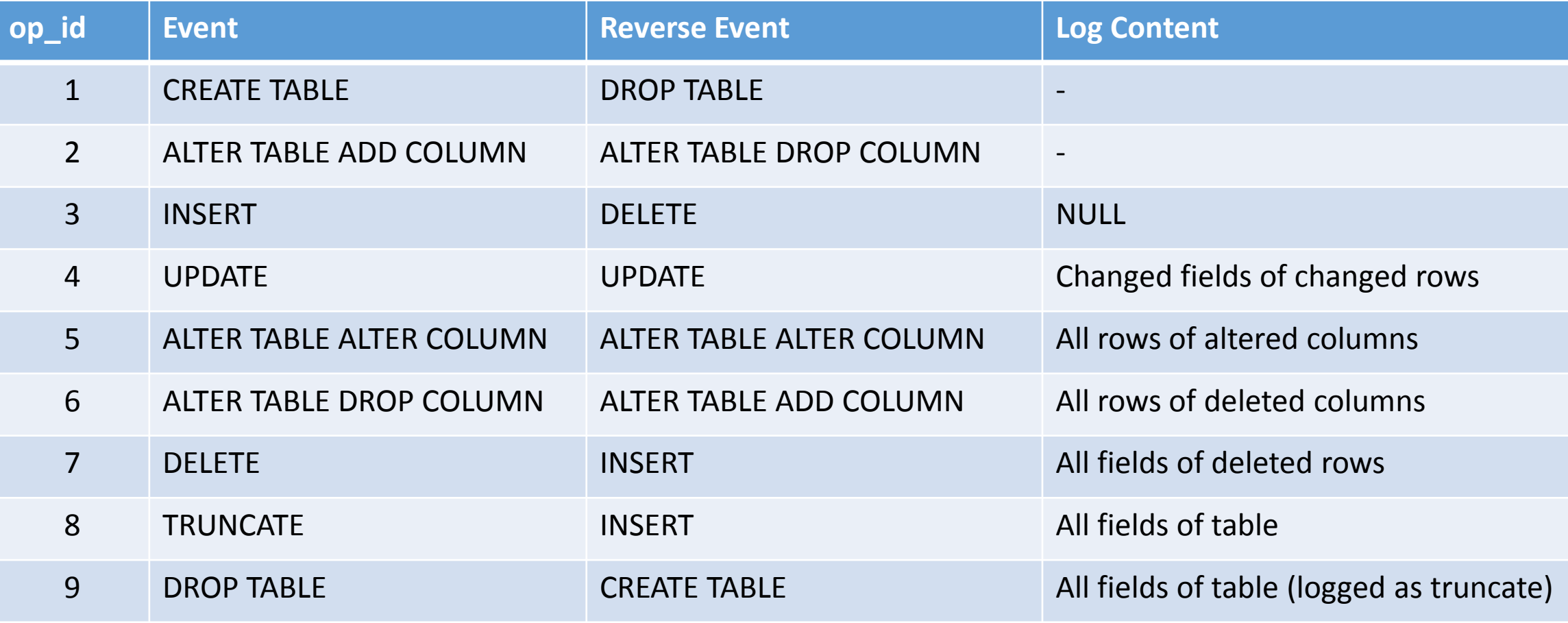

## TO DOS

- Branching concept
- **Log tables for more DB objects**
- **Extending the test suite**
- Maybe: Logical decoding instead of triggers

# TECHNICAL DETAILS

- Written entirely in PL/pgSQL
- Requires at least PostgreSQL 9.5
- Repo: github.com/pgmemento
- **LGPL v3 Licence**

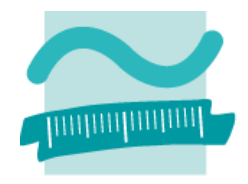

#### BEUTH HOCHSCHULE FÜR TECHNIK BERLIN **University of Applied Sciences**

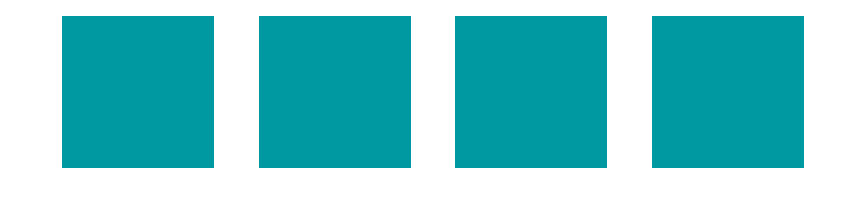

# QUESTIONS?

#### **Felix Kunde**

fkunde[at]beuth-hochschule.de

#### **Petra Sauer**

Sauer[at]beuth-hochschule.de

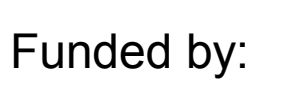

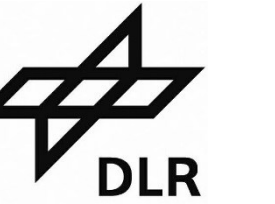

Bundesministerium<br>für Wirtschaft und Energie

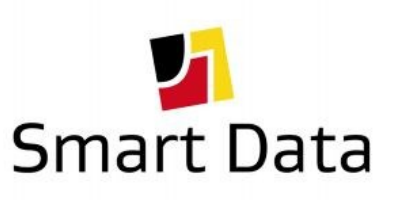